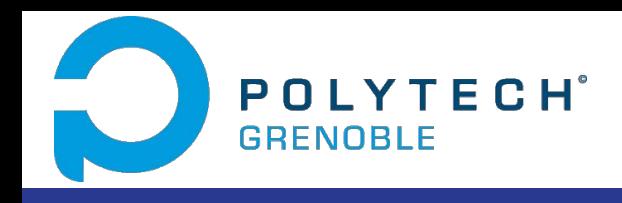

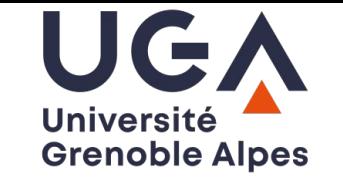

## Fetch-Swh

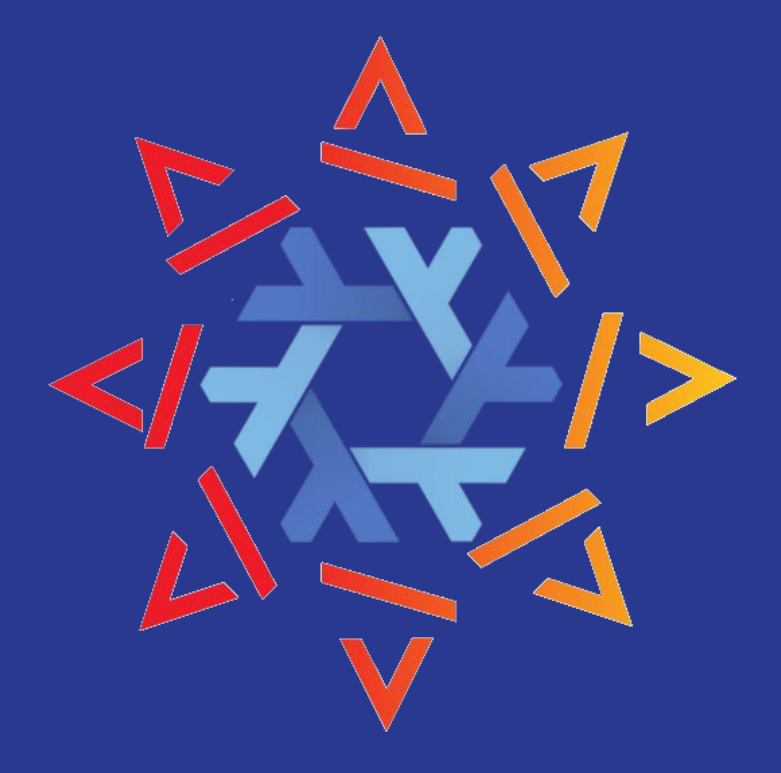

**Romain PASDELOUP Alexandre SALMON** 

## Goals

- Allow Nix users to download softwares from Software Heritage
	- Create a Fetcher for nix-pkgs
	- Use Swh API
	- Allow selection of a release/version
- Download a tarball with the fetcher
	- Uses the "Vault" endpoint from Swh

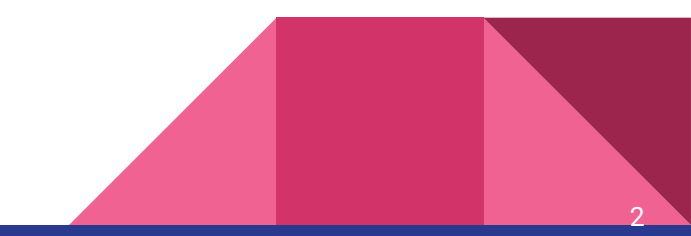

## Researches

- How to write a nix package
	- added test package
- Study of Fetchers
	- added a template for a new fetcher in nix-pkgs
- Study of Builders
- **•** Study of Software Heritage API
	- Cooking mechanism (Vault)
	- Download
	- Search

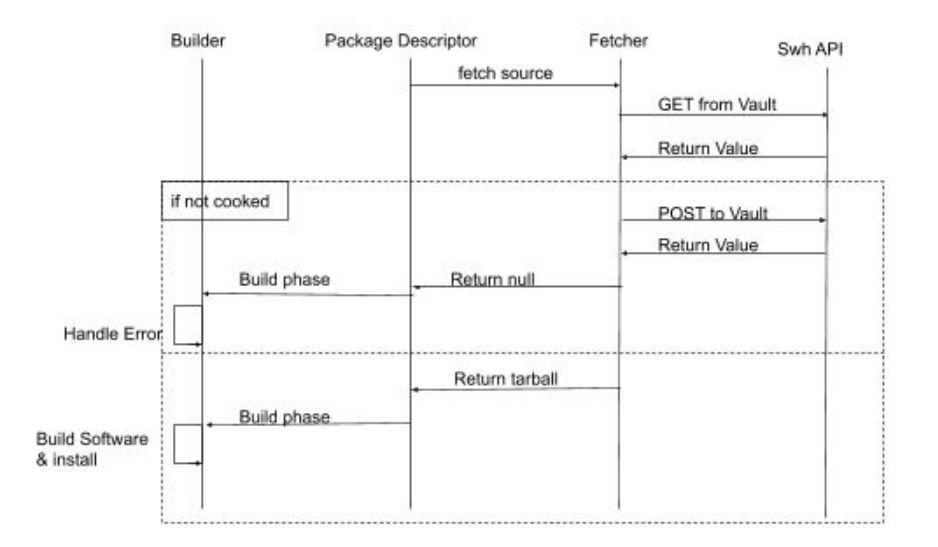

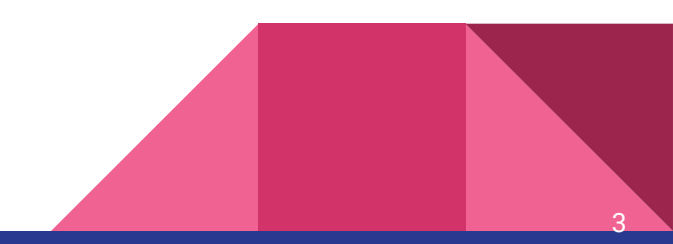

## Roadmap

- Development with Incremental releases
	- Fetch cooked paquets
	- Warn user if the paquet is uncooked and request cooking
	- Create a builder template
- Pull request to NixOS git repo

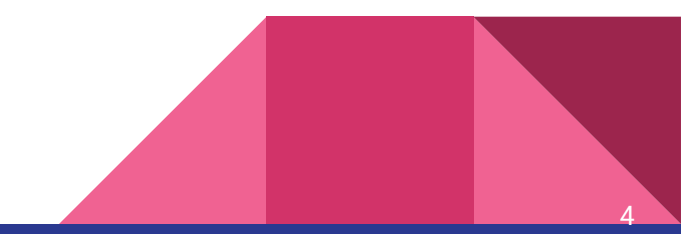